## Effective Java Streams

Paul Sandoz **Oracle** 

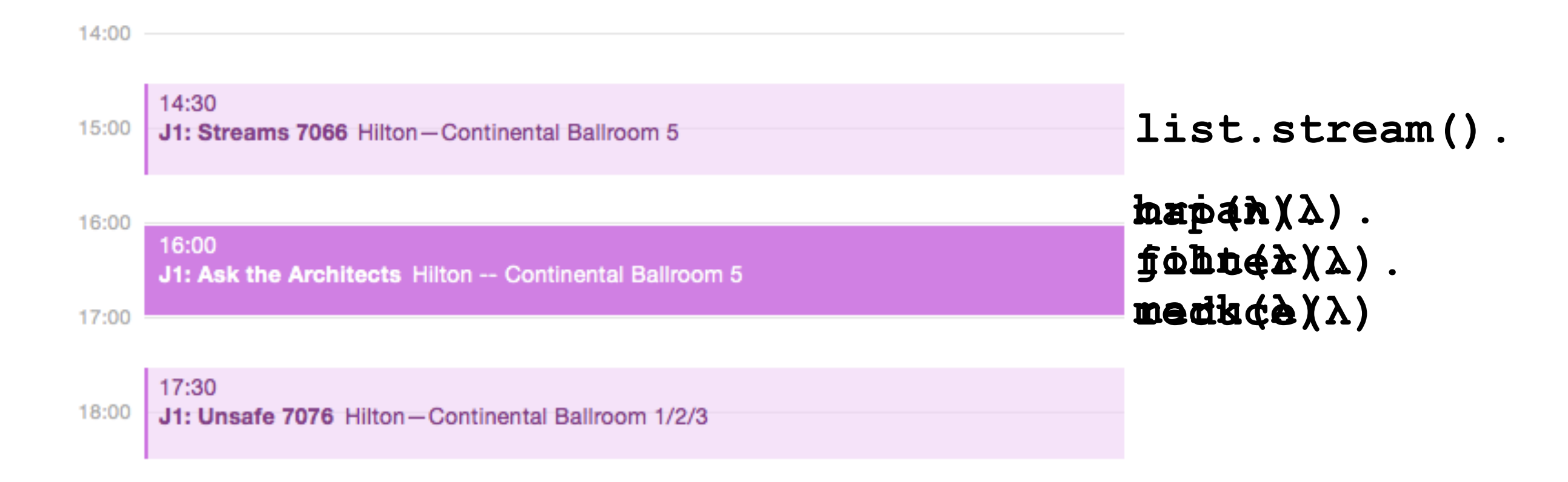

# Agenda

- Patterns/Idioms Tips and tricks with interesting stuff
- Effective parallel execution
- Enhancements in Java 9
- Beyond Java 9

# Tips and tricks

- Counting
- Concatenating, **flatMap** and combining
- Operating over indices
- Composing

### Effective parallel execution

- Need approximately 100 microseconds of sequential work across most platforms to break even
- [http://gee.cs.oswego.edu/dl/html/](http://gee.cs.oswego.edu/dl/html/StreamParallelGuidance.html) StreamParallelGuidance.html By Doug Lea

If it takes 1 nano second to add two integers, then how many integers are approximately needed to break even on parallel summation?

$$
10^{-9}
$$
 \* N ~ = 10<sup>-4</sup>  
N ~ = 10<sup>5</sup>

### Effective parallel execution

- Choose good splitting sources with sufficient elements, and good intermediate and terminal operations
- Shooting the Rapids: Maximizing the Performance of Java 8 Streams [CON5931] Wednesday, Oct 28, 3:00 p.m. | Hilton—Continental Ballroom 4 Maurice Naftalin & Kirk Pepperdine

#### Flat mapping enhancements in Java 9

- **Optional.stream** and **Stream.ofNullable** for better integration with **flatMap**
- **Collectors.flatMapping** for collecting zero or more items from a **Stream**

#### Stream returning enhancements in Java 9

#### • **java.net.NetworkInterface**

**Enumeration<InetAddress> getInetAddresses() Enumeration<NetworkInterface> getSubInterfaces() static Enumeration<NetworkInterface> getNetworkInterfaces() -> Stream<InetAddress> inetAddresses() Stream<NetworkInterface> subInterfaces() static Stream<NetworkInterface> networkInterfaces()**

#### • **java.security.PermissionCollection**

```
Enumeration<Permission> elements()
->
Stream<Permission> elementsAsStream()
```
#### Larger enhancements in Java 9

- New operations **{Int, Long, Double} Stream.takeWhile/dropWhile**
- Parallel performance improvement of **Files.lines**
- Stream over results from **java.util.regex.Matcher/Scanner**

#### **Stream.take/ dropWhile**

- Does the "obvious" thing for ordered streams
- Non-deterministic for unordered streams
	- Can take or drop any matching subset
- Parallel implementations are stateful and may perform as poorly as, or worse than, **limit**/**skip**

#### Parallel performance of **Files.lines**

- Memory maps the file for **UTF-8**, **ISO 8859-1** and **US ASCII**
	- Character sets where line feeds are easily identifiable via random access of file contents
- Efficient splitting of the mapped memory region
	- Divides  $\sim$  in half to the closest line feed from the mid-point

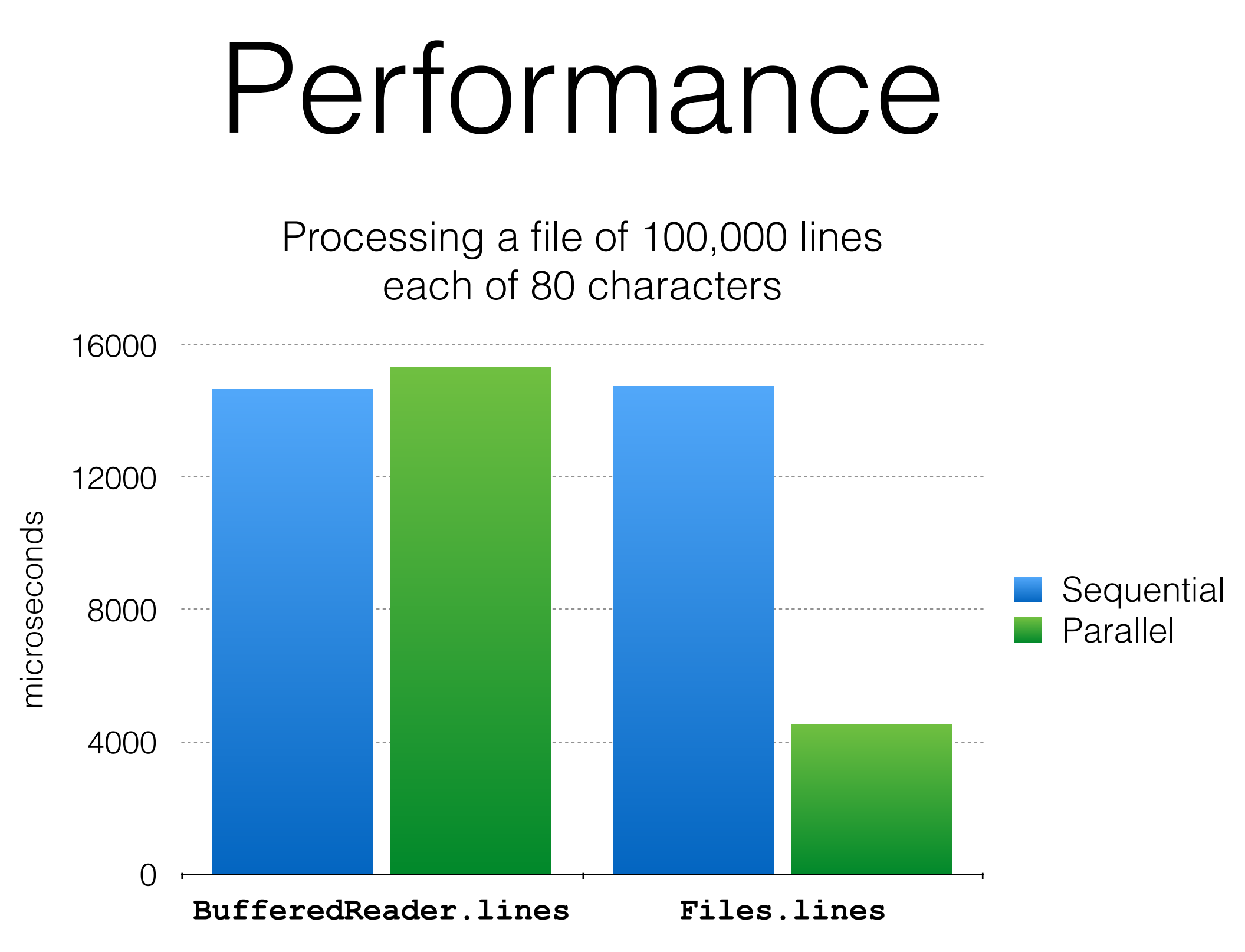

Results produced using **jmh** on a MacBook Pro (2012 model)

# Beyond Java 9

- Improve parallel production of lists and maps
	- **s.collect(toList())**
- Leverage value types and generics over values
	- Simpler more powerful API and implementation
	- Easier to introduce extensions such as mapbased streams or an SPI for pluggable operations

#### Expression with performance

- Want to express **IntStream <: Stream<int>**
- Without explicit specialisation of the implementation (as is the case today)
- With stream sources that pack and align in memory for better cache coherency
- With stream pipelines that inline the main processing loop ("loop specialization")

# Latency numbers

<https://gist.github.com/jboner/2841832>

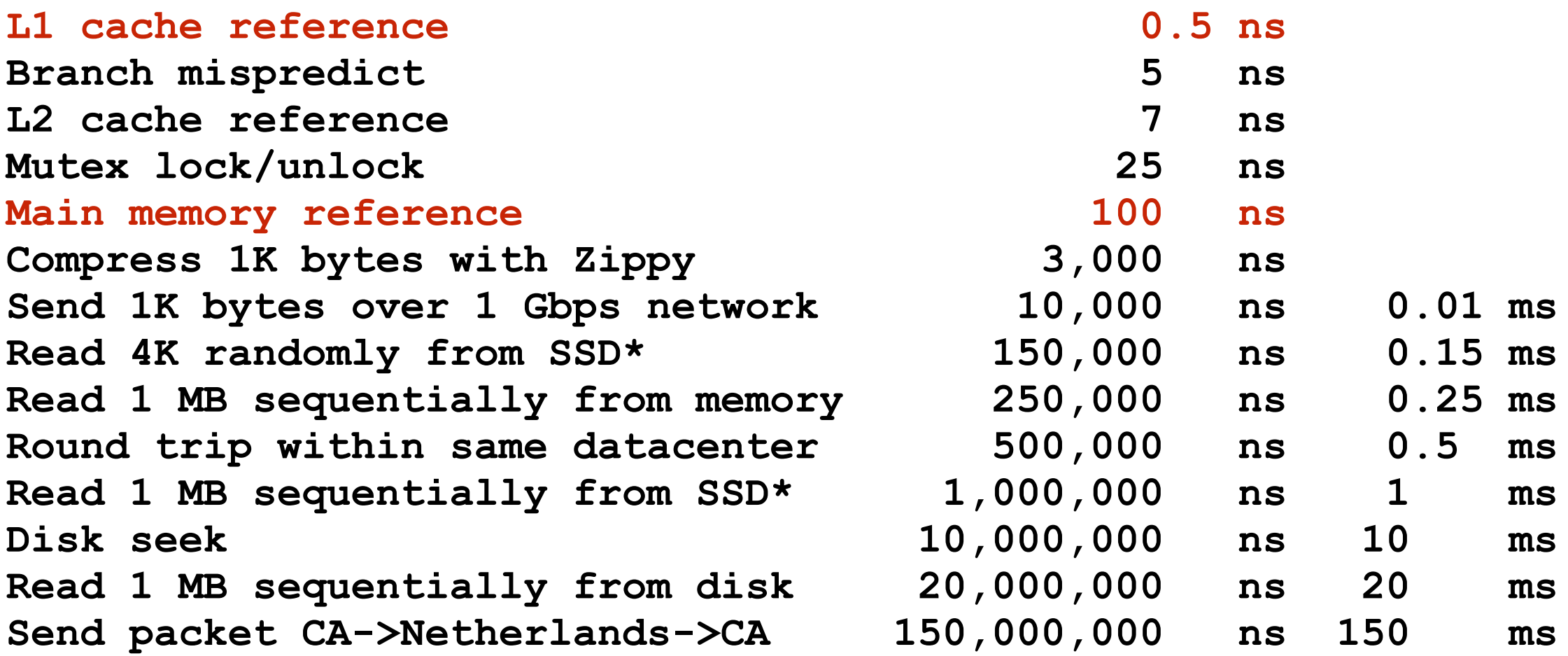

# Boxes, alignment and GC

```
// Create an array of Boxed integer
Integer[] arr = new Integer[10];
for (int i = 0; i < 10; i++) {
    arr[i] = new Integer(i);}
```
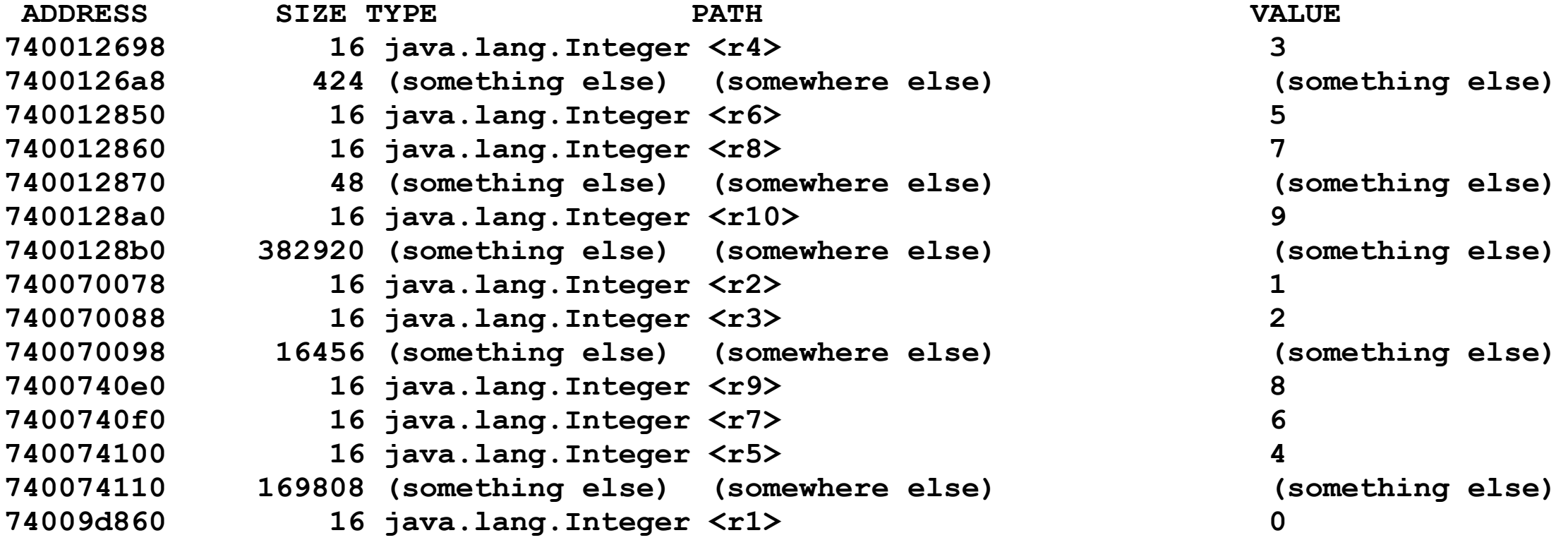

## Stream<any T>

- Prototype in valhall repo <http://openjdk.java.net/projects/valhalla/> <http://hg.openjdk.java.net/valhalla>
- Temporary home in package **java.anyutil.stream**
- Code significantly reduced

Why "don't you just" add a method to zip two streams in Java 8 or 9?

```
<A, B, C> Stream<C> zip(Stream<A> a,
                               Stream<B> b,
                                BiFunction<A, B, C> zipper)
<A, C> Stream<C> zip(Stream<A> a,
                            IntStream b,
                            BiFunction<A, Integer, C> zipper)
<A, C> Stream<C> zip(Stream<A> a,
                            LongStream b,
                            BiFunction<A, Long, C> zipper)
<A, C> Stream<C> zip(Stream<A> a,
                            DoubleStream b,
                            BiFunction<A, Double, C> zipper)
IntStream zip(IntStream a,
              IntStream b,
              BiFunction<Integer, Integer, Integer> zipper)
IntStream zip(IntStream a,
              LongStream b,
              BiFunction<Integer, Long, Integer> zipper)
IntStream zip(IntStream a,
              DoubleStream b,
              BiFunction<Integer, Double, Integer> zipper)
                                                            IntStream zip(LongStream a,
                                                                      LongStream b,
                                                                      BiFunction<Long, Long, Integer> zipper)
                                                            IntStream zip(LongStream a,
                                                                      DoubleStream b,
                                                                      BiFunction<Long, Double, Integer> zipper)
```
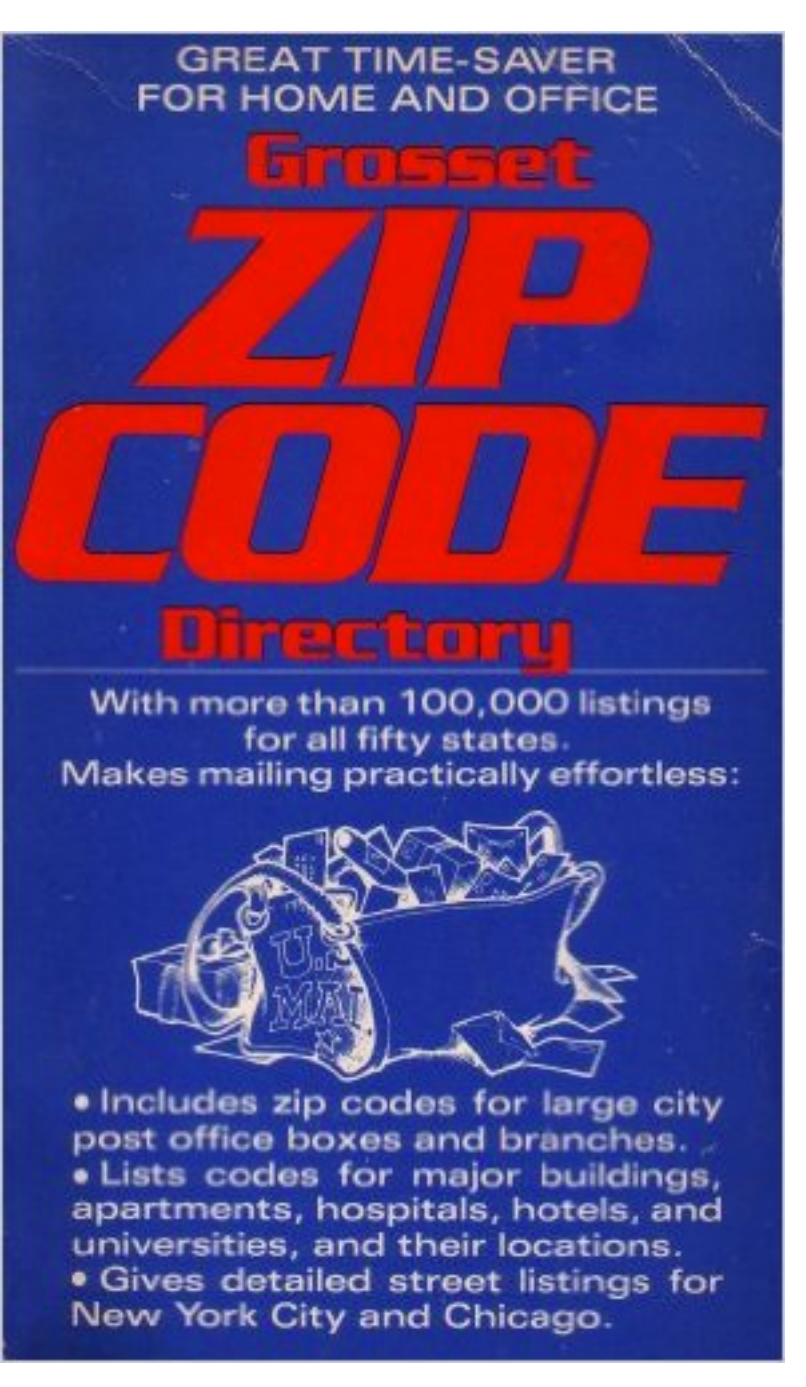

Grosset Zip Code Directory: U.S. Postal Zip Code Directory by Grosset Dunlap, Ottenheimer Publishers, Filmways Company. Paperback 1977 Printing by Grosset Dunlap. 490 Pages. ASIN B000J0GSK2. MPN GD14732. In English. Special Limited Edition.

# Zipping streams

- **{Int,Long,Double}Stream.zip** was not added in Java 8/9
	- Method and functional interface explosion
- Easy to support in Valhalla with fewer methods and functional interfaces
	- Support for tuples would be nice too but...

# In legal safety

The previous is intended to outline our general product direction. It is intended for information purposes only, and may not be incorporated into any contract. It is not a commitment to deliver any material, code, or functionality, and should not be relied upon in making purchasing decisions. The development, release, and timing of any features or functionality described for Oracle's products remains at the sole discretion of Oracle.

# ?

#### Hackergarten, Java Hub Track #2 10am-12pm Wed